# DCN Next Generation 4.10 Release Notes

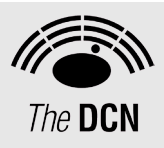

I

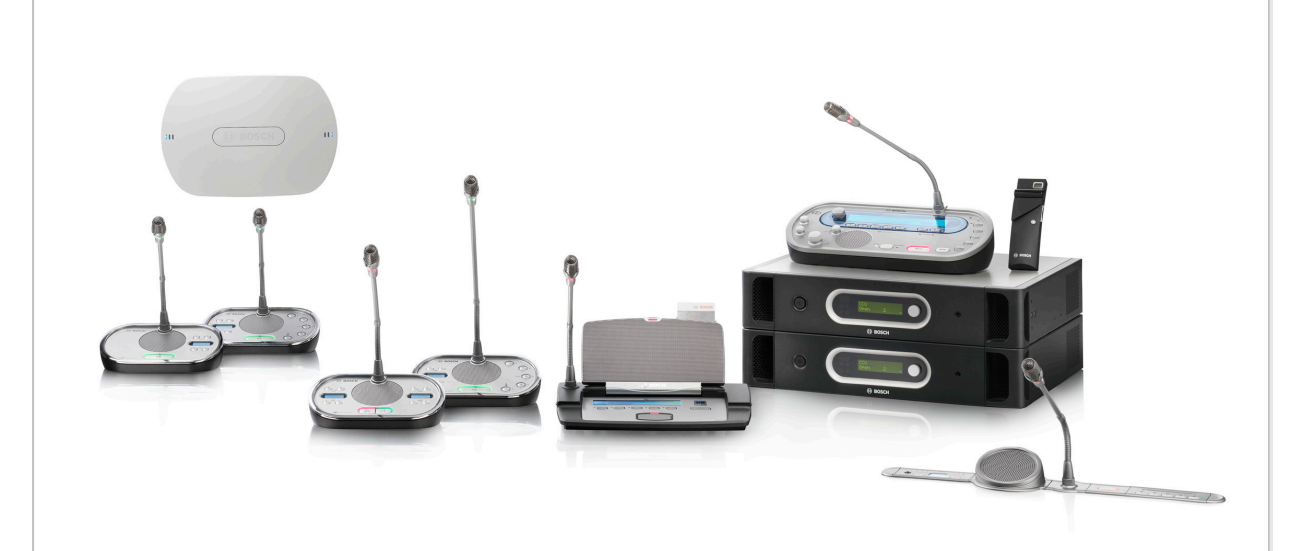

**en** | Release Notes

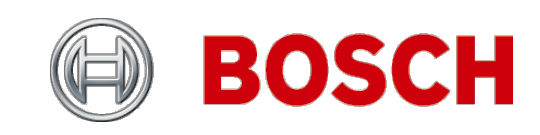

### **DCN Next Generation Release 4.10**

### **Table of Contents**

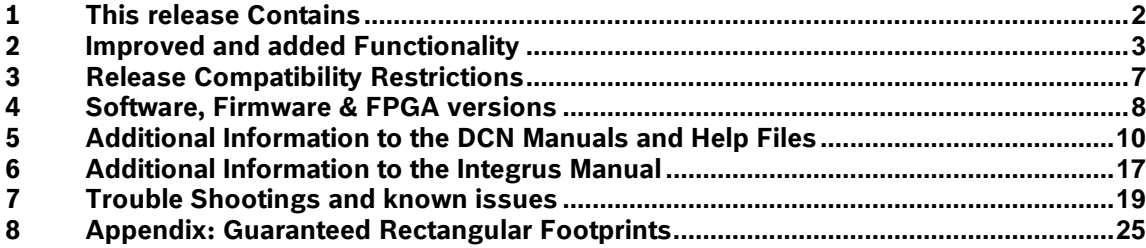

### <span id="page-1-0"></span>**1 This release Contains**

The following versions are part of this release:

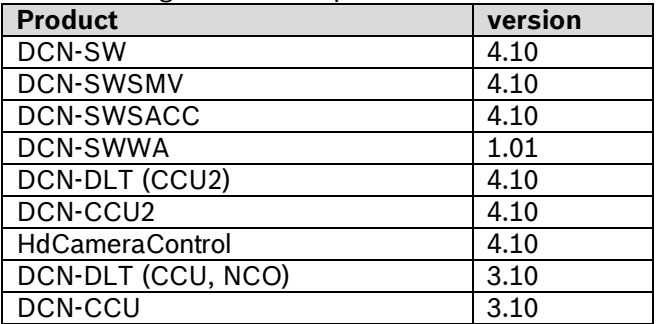

## <span id="page-2-0"></span>**2 Improved and added Functionality**

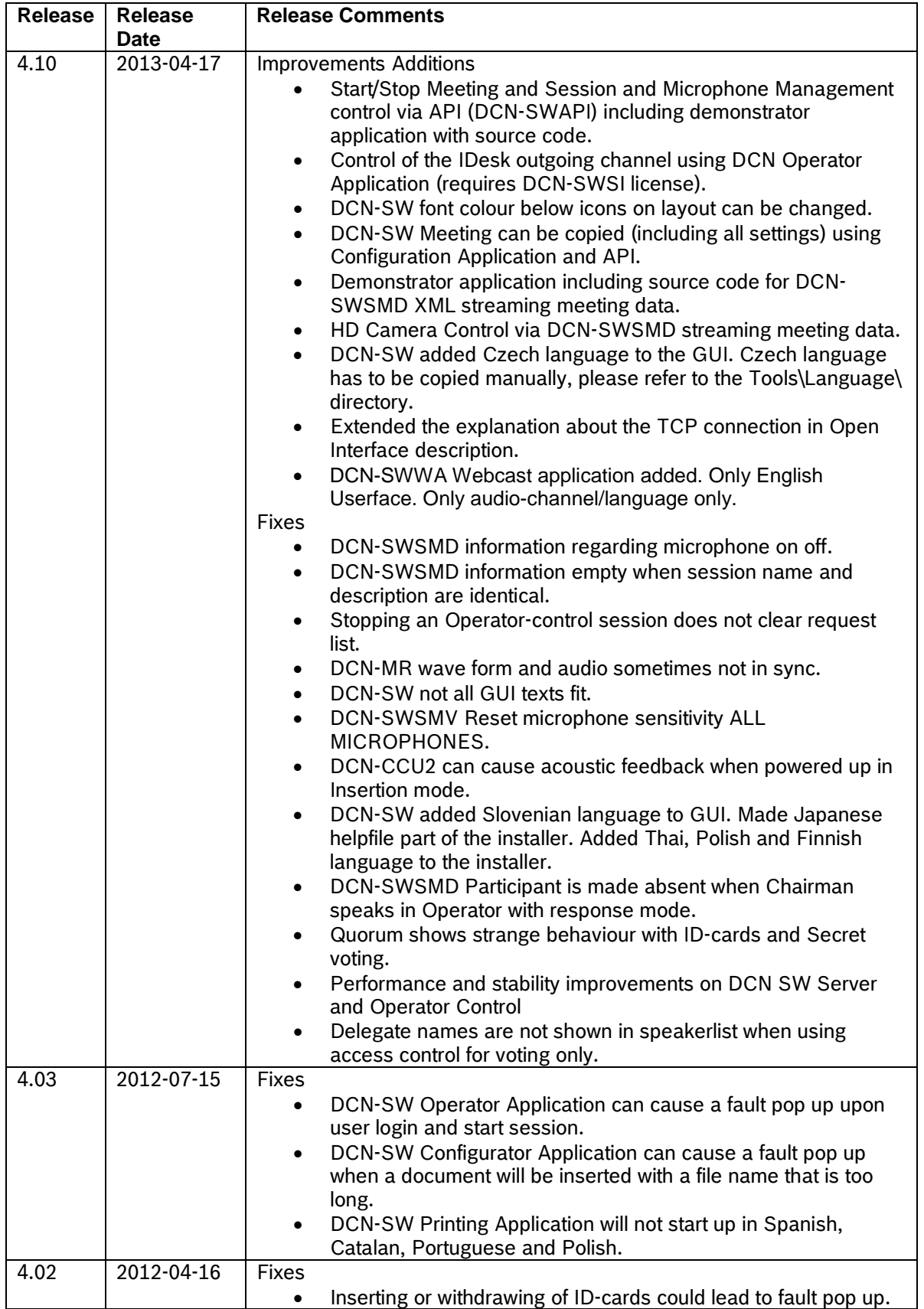

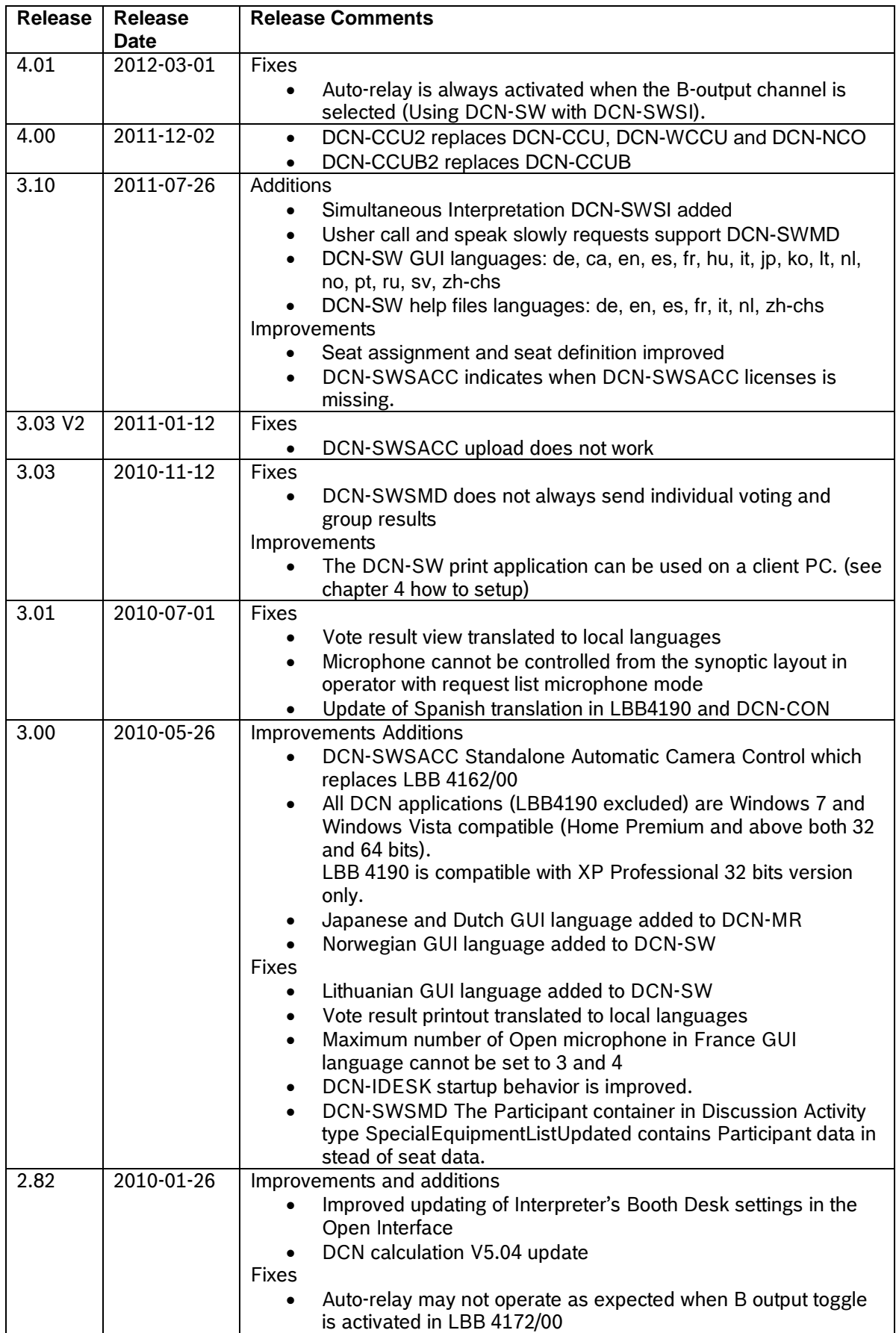

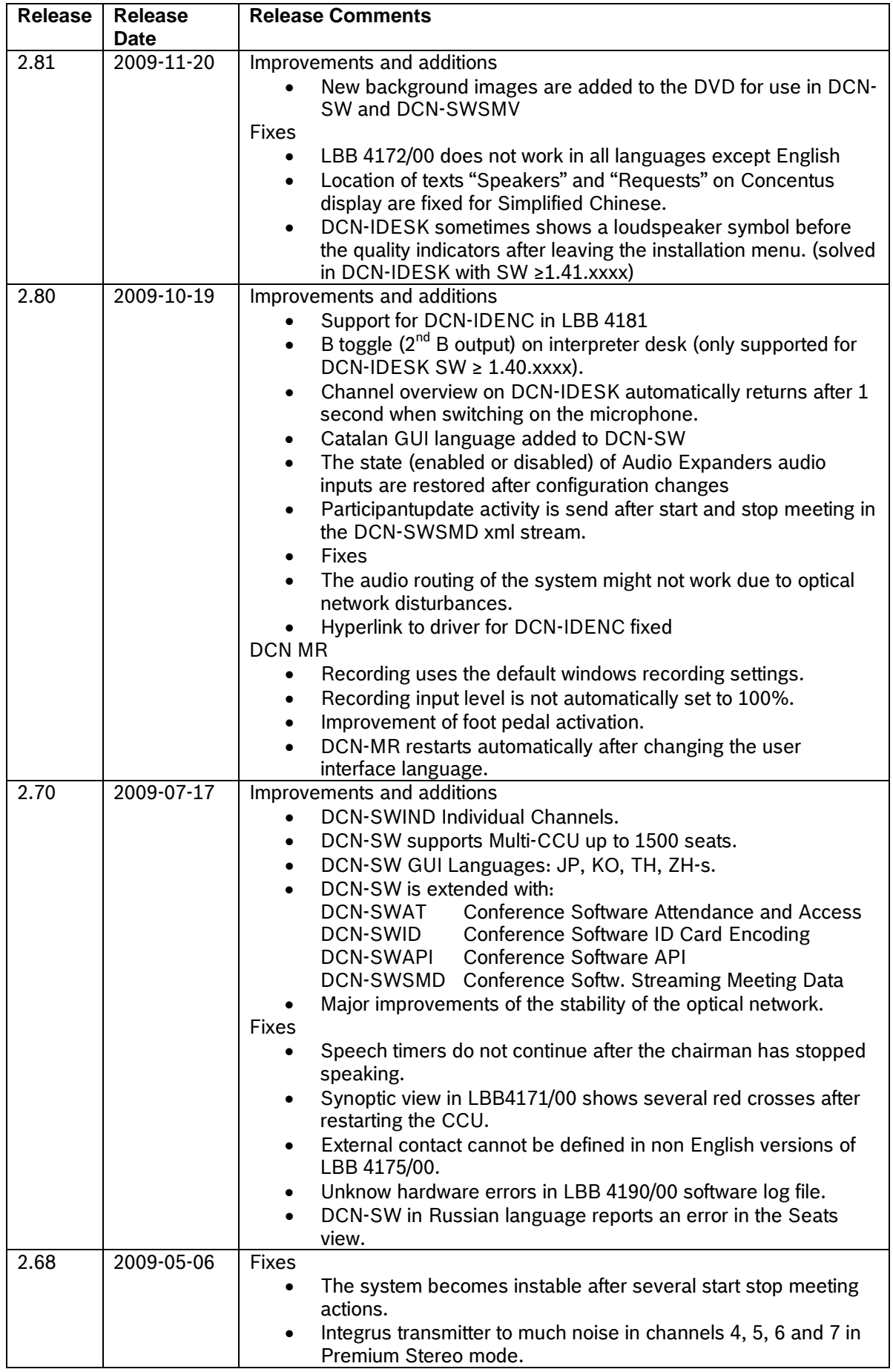

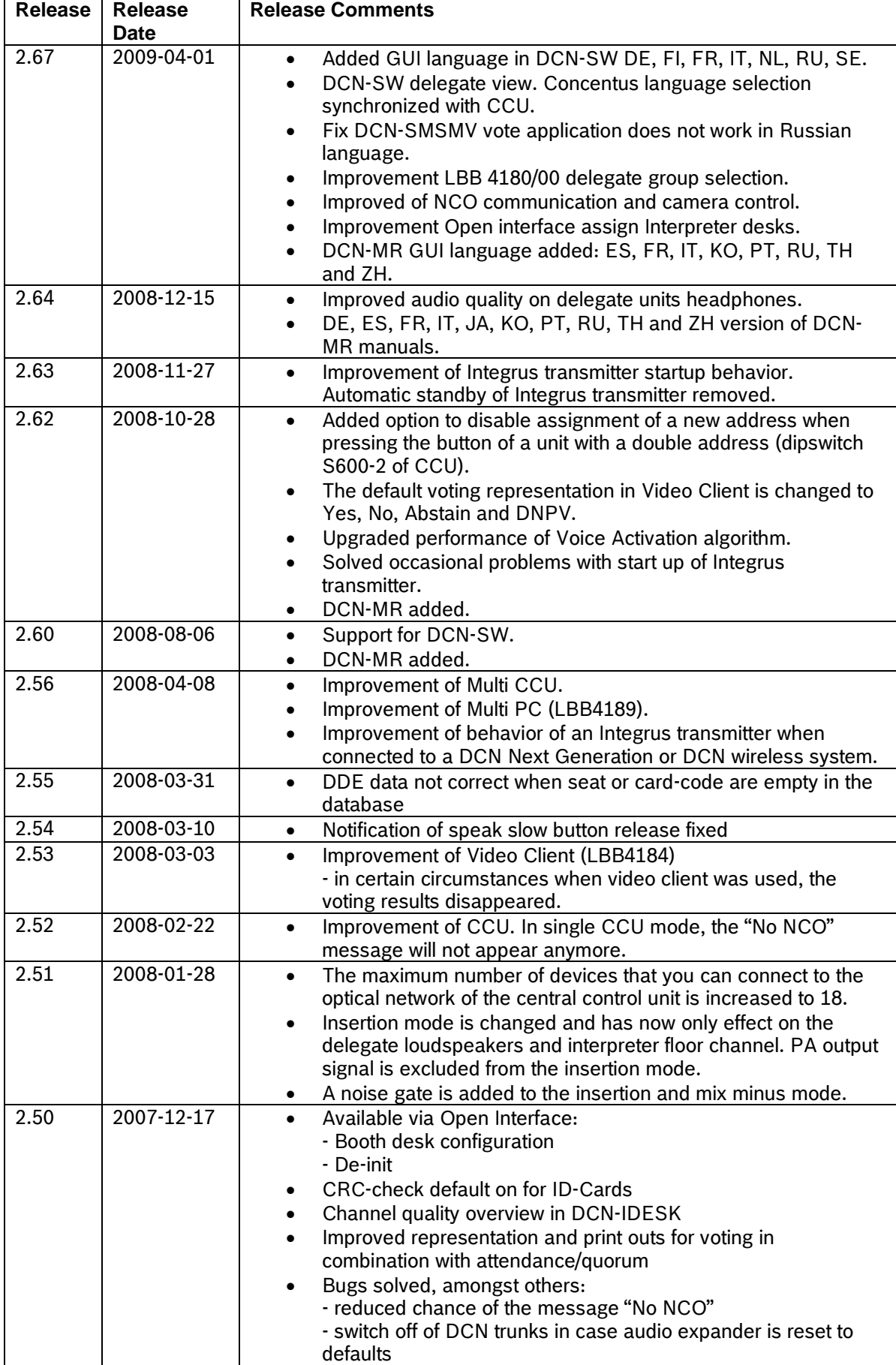

![](_page_6_Picture_333.jpeg)

## <span id="page-6-0"></span>**3 Release Compatibility Restrictions**

The following versions are incompatible with this release:

![](_page_6_Picture_334.jpeg)

The following applications are compatible with this release:

![](_page_6_Picture_335.jpeg)

![](_page_7_Picture_266.jpeg)

DCN-SWSMV: exporting voting results to PowerPoint is only supported for PowerPoint 2003. DCN-SWWA requires DCN-CCU(B)2.

Wireless Units:

New firmware is developed for the DCN Wireless units to operate with the DCN-CCU2 (e.g. encryption functionality). This firmware can be uploaded using the Download and License Tool (DLT) and the Upgrade Toolkit (DCN-UPTK). This firmware works with DCN-CCU2 and DCN-WCCU.

Products with the following hardware version have already this firmware installed.

![](_page_7_Picture_267.jpeg)

### <span id="page-7-0"></span>**4 Software, Firmware & FPGA versions**

The table below provides a versions overview of parts which cannot be downloaded using the Download and License Tool or the DCN-UPTK Wireless upgrade Tool kit. Please contact your local Bosch representative how to update these parts.

The HW column indicates if the Hardware Version of the product is supported for the listed parts.

For product which cannot show the FPGA version, the HW version belonging to the FPGA version is shown between brackets after the FPGA version.

![](_page_7_Picture_268.jpeg)

#### **DCN-CCU & DCN-WCCU**

#### **DCN-CCUB**

![](_page_7_Picture_269.jpeg)

#### **DCN-CONxx range**

![](_page_7_Picture_270.jpeg)

#### **DCN-DDI**

![](_page_8_Picture_201.jpeg)

#### **DCN-DIS range**

![](_page_8_Picture_202.jpeg)

#### **DCN-FCS**

![](_page_8_Picture_203.jpeg)

#### **DCN-IDESK**

![](_page_8_Picture_204.jpeg)

#### **INT-TX Range**

![](_page_8_Picture_205.jpeg)

### <span id="page-9-0"></span>**5 Additional Information to the DCN Manuals and Help Files**

![](_page_9_Figure_2.jpeg)

![](_page_10_Picture_149.jpeg)

![](_page_11_Figure_2.jpeg)

![](_page_12_Picture_225.jpeg)

![](_page_13_Picture_251.jpeg)

![](_page_14_Picture_272.jpeg)

![](_page_15_Picture_62.jpeg)

## <span id="page-16-0"></span>**6 Additional Information to the Integrus Manual**

![](_page_16_Picture_152.jpeg)

![](_page_17_Picture_2.jpeg)

![](_page_18_Picture_305.jpeg)

## <span id="page-18-0"></span>**7 Trouble Shootings and known issues**

This trouble shootings and known issues are in addition to chapter 2 and to the trouble shooting chapter in the user manuals.

![](_page_18_Picture_306.jpeg)

![](_page_19_Picture_343.jpeg)

![](_page_20_Picture_280.jpeg)

![](_page_21_Picture_185.jpeg)

To prevent this problem:

Shutdown all optical devices in the Multi-CCU system.

![](_page_22_Picture_292.jpeg)

![](_page_23_Picture_279.jpeg)

## <span id="page-24-0"></span>**8 Appendix: Guaranteed Rectangular Footprints**

![](_page_24_Picture_36.jpeg)

See the next table for the guaranteed rectangular footprints in metric units.

Guaranteed rectangular footprints (shown in metric units)

Note The mounting height is the distance from the reception plane and not from the floor

See the next table for the guaranteed rectangular footprints in imperial units.

![](_page_25_Picture_34.jpeg)

Guaranteed rectangular footprints (shown in imperial units)

The mounting height is the distance from the Note reception plane and not from the floor